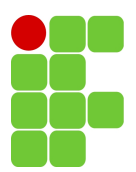

## PRE29006 **TRABALHO** #1 2016.1

## **CADEIAS DE MARKOV**

Escreva um programa que simule uma cadeia de Markov. As entradas de seu programa devem ser:

- A quantidade de estados.
- O vetor de probabilidades iniciais.
- A matriz de transição.
- O tamanho da sequência amostra a ser simulada.

A saída de seu programa deve ser uma sequência amostra de estados. Em seguida, utilize seu programa para responder às questões abaixo.

## **O rato no labirinto**<sup>1</sup>

Um rato é posto no labirinto de 14 compartimentos da figura abaixo. A cada segundo, o rato se move pelos compartimentos de forma aleatória, isto é, se há *k* maneiras de deixar o compartimento, o rato escolhe uma dessas maneiras com igual probabilidade.

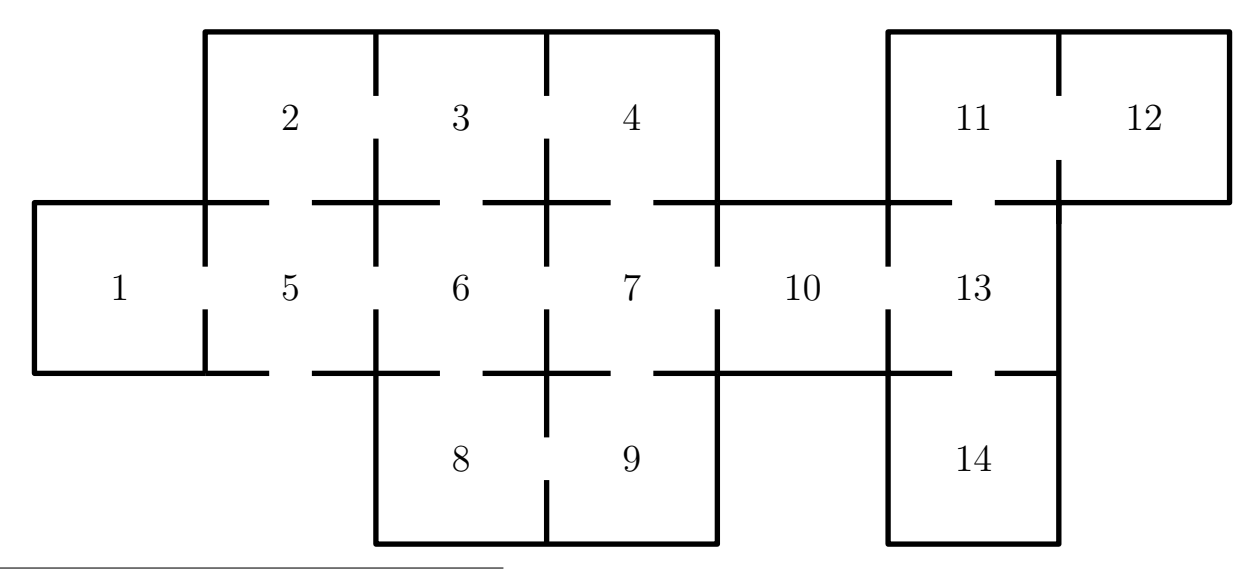

<sup>1</sup>Baseado em *Grinstead and Snell's Introduction to Probability* (2003).

- **1.** Suponha que muito tempo se passou (digamos, 1 hora = 3600 segundos). Estime a proporção de vezes que o rato se encontra no compartimento *i*, para  $i = 1, 2, \ldots, 14$ . Assuma que o compartimento em que o rato é posto inicialmente é escolhido de maneira aleatória e uniforme.
- **2.** Suponha agora que o rato inicie no compartimento 1 e que pedaços de queijo são depositados nos compartimentos 12 e 14. Uma vez que o rato encontra um pedaço de queijo, ele ficará no compartimento indefinidamente. Quantas vezes, em média, o rato passará pelo compartimento 6 antes de encontrar um pedaço de queijo? Quanto tempo, em média, o rato demora para encontrar um pedaço de queijo? Qual a probabilidade de que o rato encontre o pedaço de queijo do compartimento 12?